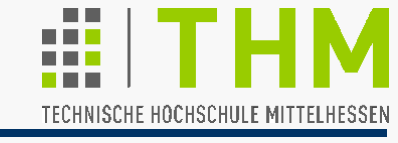

 Inhalt der Computergrafik (Grafikverarbeitung, GDV): **Bildsynthese**: Generierung visueller Darstellungen unter

Verwendung logisch-mathematischer Methoden

- z.B. Kuchen-Diagramm mit Wahl-Ergebnissen
- z.B. fotorealistische Filmtricks

Gegenstück: **Bildanalyse** (Behandlung bestehender Bilder)

- Bildverarbeitung
- Fragestellungen und Verfahren der Bildanalyse und -synthese großteils gleich, Grenzen unscharf

(vgl. autom.Skizzen-Erstellung zu archäologischen Funden)

 Eingangs-/ Ausgangsgröße als Unterscheidungskriterium: Grafik: Beschreibung  $\Rightarrow$  Bild Bildverarbeitung: Bild  $\Rightarrow$  Beschreibg., Folgerg., .. Bildbearbeitung: Bild  $\Rightarrow$  "besser geeignetes" Bild BOUNCEac.exe Top-Down-Prozeß Bottom-Up-Prozeß

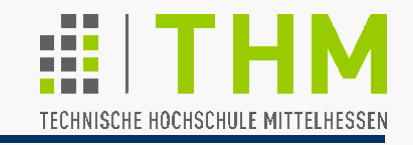

Prof. Dr. Aris Christidis • WS 2018 / 19 Ziel vieler CG-Anwendungen: Fotorealismus in Echtzeit; wichtiges Mittel: stetige Helligkeits- / Farbübergänge – z.B.:

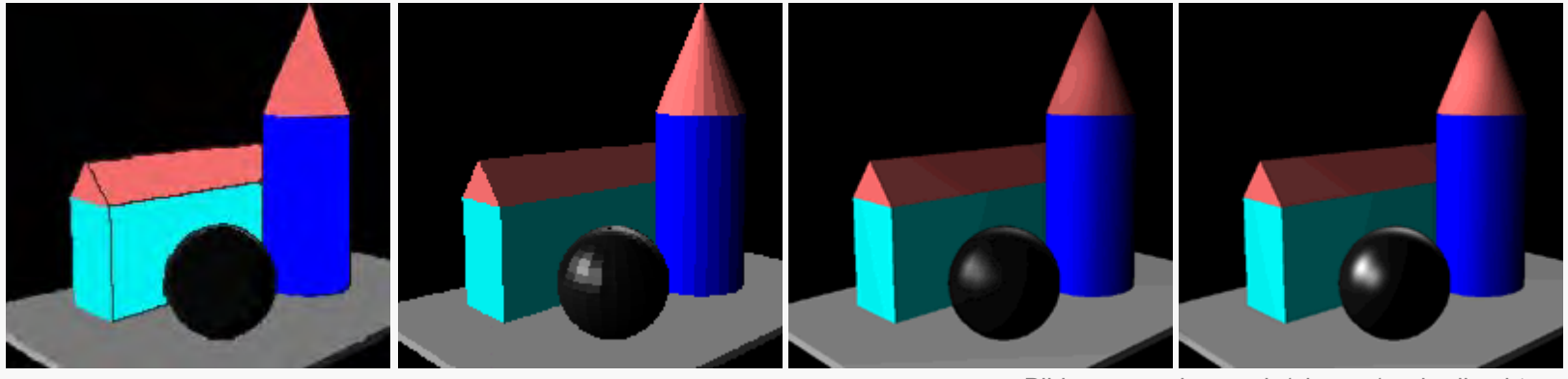

Bilder: www.glossar.de/glossar/z\_shading.htm

Meistangewandte math. Methode: lineare Interpolation

Zuordnung von Werten einer abhängigen Var. y∈**N**<sub>0</sub> (Pixelfarbe, -helligkeit) Werten einer unabhängigen Variablen x∈N<sub>0</sub> (Ort).

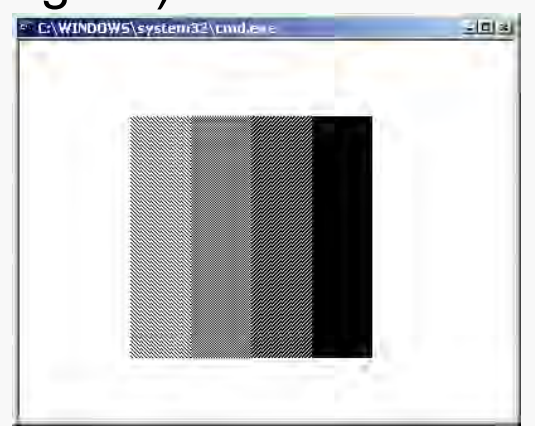

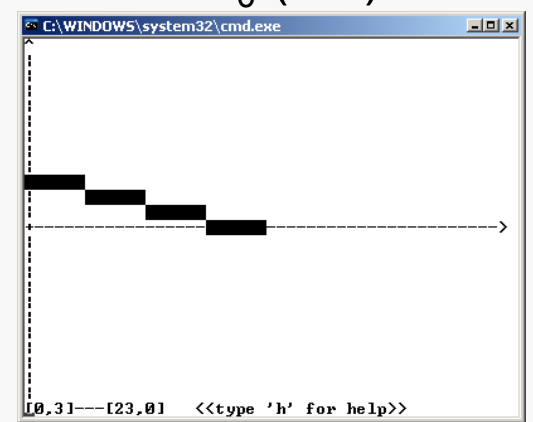

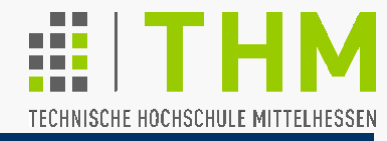

Zur Erinnerung: Lineare Interpolation im Wertebereich zwischen Anfangswert  $f_0 = f_{(x=x0)}$  und Endwert  $f_n = f_{(x=xn)}$  über den Definitionsbereich  $x_0 ... x_n$ (typischer Funktionsname: **lerp()**)  $(f_{(x)} - f_0)$  :  $(x - x_0) = (f_n - f_0)$  :  $(x_n - x_0)$  $f(x)$  = x  $\cdot (f_n - f_0) / (x_n - x_0) + f_0 - x_0 \cdot (f_n - f_0) / (x_n - x_0)$  $= x \cdot m$  + b (m=const.; b=const.)  $f_{(x+1)} = (x+1) \cdot (f_n - f_0) / (x_n - x_0) + f_0 - x_0 \cdot (f_n - f_0) / (x_n - x_0)$  $= f_{(x)} + (f_n - f_0) / (x_n - x_0)$  $= f_{(x)} + m$ x  $f_{(x)}$  $\overline{\mathsf{x}_{\mathsf{n}}}$  $f_n$  $\overline{\mathsf{x}_{0}}$  $f_0$ **float**/ **int**-Umwandlung: **BruteForce**-Variante

 Wunsch: Vermeidung (langsamer) Floating-Point- durch Einsatz geeigneter Ganzzahl-Arithmetik (vgl. Linien-Algorith.)

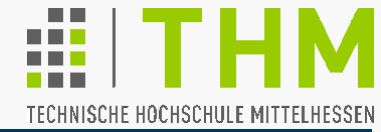

Unterscheidung zwischen Algorithmus zur Linienziehung und zur linearen Interpolation bei diskreten Systemen:

- Interpolation von  $(x_0,y_0)$  nach  $(x_n,y_n)$  ordnet (linear) jedem x-Wert im Definitionsbereich  $x_0 \le x \le x_n$  genau einen y-Wert zu.
- Linie von  $(x_0,y_0)$  nach  $(x_n,y_n)$  ordnet (linear) jedem x-Wert im Definitionsbereich  $x_0 \le x \le x_n$  max. so viele y-Werte zu, daß jedem y-Wert  $y_0 \le y \le y_n$  ein x-Wert zugeordnet ist.

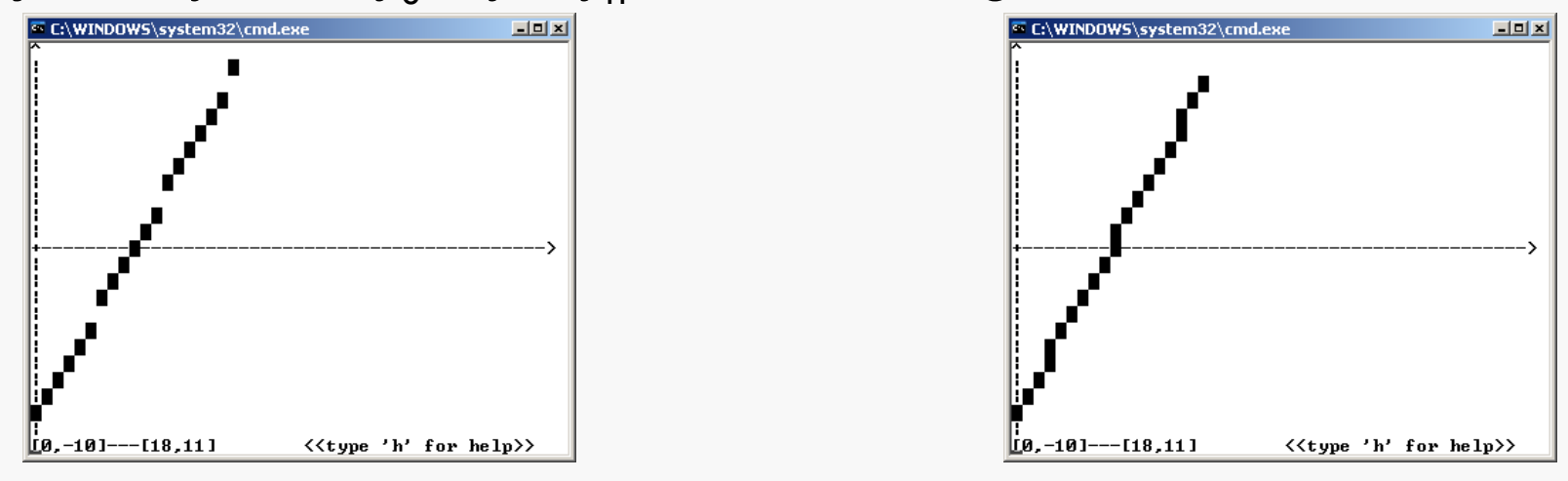

 $\Rightarrow$  Bei Anpassung des Bresenham-Algorithmus: geänderte Behandlung des 2. und des 7. Oktanten; außerdem:

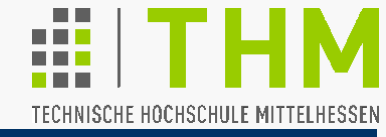

• Weiterer Anpassungsbedarf des "Midpoint Algorithm": "Plateau"-Bildung im mittleren Teil der Bresenham-Linie:

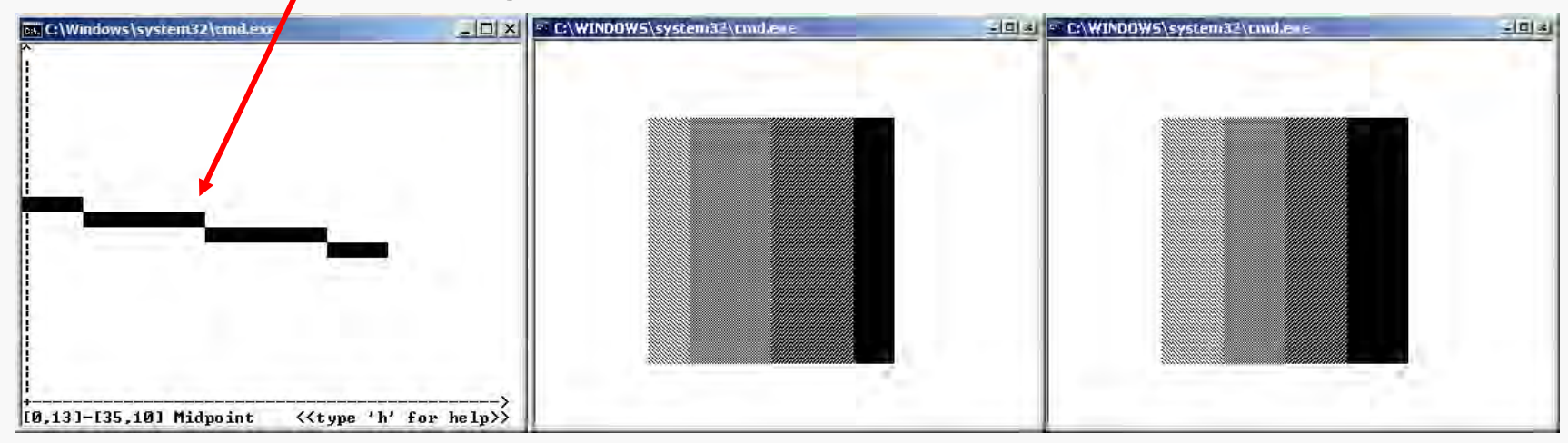

 $\Rightarrow$  Gegeben: (n+1) Werte x<sub>0</sub>,...,x<sub>n</sub> einer unabhängigen Variablen x∈**N**<sup>0</sup> mit xi+j=xi +j (i,j∈**N**0, 0≤i+j≤n xn=x0+n); zudem: x0 u. xn zugeordnete Werte y<sub>0</sub> u. y<sub>n</sub> einer abhängigen Variablen y∈Z <u>Gesucht:</u> n-1 Werte y<sub>i</sub>∈Z im abgeschlossenen Intervall [y<sub>0</sub>,y<sub>n</sub>], die den Werten x<sub>i</sub> (i=1,...,n-1) zugeordnet werden und eine auf ganzzahlige Werte gerundete, intuitiv nachvollziehbare lineare Interpolation zwischen  $(x_0,y_0)$  und  $(x_n,y_n)$  wiedergeben

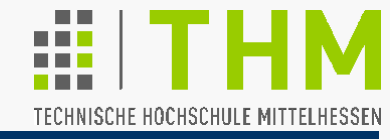

(xn**;** yn)

 $d_{x}$ 

 $D^\gamma_\mathsf{X}$ 

 $\bigcup_{\mathsf{v}}$ 

Prof. Dr. Aris Christidis • WS 2018 / 19

 $(X_1; Y_1)$ 

 $(x_0; y_0)$ 

 $d$ 

Vorbetrachtungen, Notation, Methodik:

- $\bullet$   $x_i$  u.  $y_i$  werden in der Intervall-Mitte ("Pixel-Mitte") angenommen
- Mit den max. Werte-Differenzen  $d_x = x_n x_0$  und  $d_y = y_n y_0$ : Es gilt immer:  $d_x > 0$ ;  $x_{i+1} = x_i + 1$ Für d<sub>y</sub> > 0: falls  $d_y < d_x$ :  $y_{i+1} \ge y_i$ ; falls  $d_y > d_x$ :  $y_{i+1} > y_i$ Für d<sub>y</sub> < 0: falls -d<sub>y</sub> < d<sub>x</sub>: y<sub>i+1</sub> ≤ y<sub>i</sub> ; falls -d<sub>y</sub> > d<sub>x</sub>: y<sub>i+1</sub> < y<sub>i</sub>
- Anzahl möglicher x- bzw. y-Werte (Wertevorrat): Wertevorrat in x:  $D_x = d_x + 1 = x_n - x_0 + 1 = n + 1$

Wertevorrat in y: D<sub>y</sub> = d<sub>y</sub>+1 = y<sub>n</sub>–y<sub>0</sub>+1< < n +1, falls  $d_y < d_x$ = n +1, falls  $d_y = d_x$  $>$  n +1, falls d<sub>y</sub> > d<sub>x</sub>

 Herleitung mit Ganzzahl-Arithmetik, ausgehend von Konstellationen mit ganzzahligem, intuitivem Ergebnis

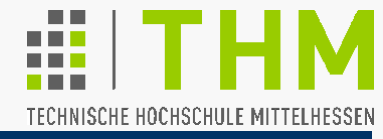

Prof. Dr. Aris Christidis • WS 2018 / 19

• 1. Oktant  $(d_x > d_y)$ Günstige Konstellation:  $D_x = p \cdot D_v$ ;  $p \in \mathbb{N}$ Annahme eines Linienverlaufs von  $(x_0 - \frac{1}{2}; y_0 - \frac{1}{2})$  nach  $(x_n + \frac{1}{2}; y_n + \frac{1}{2})$ – steiler als von  $(x_0; y_0)$  nach  $(x_n; y_n)$ 

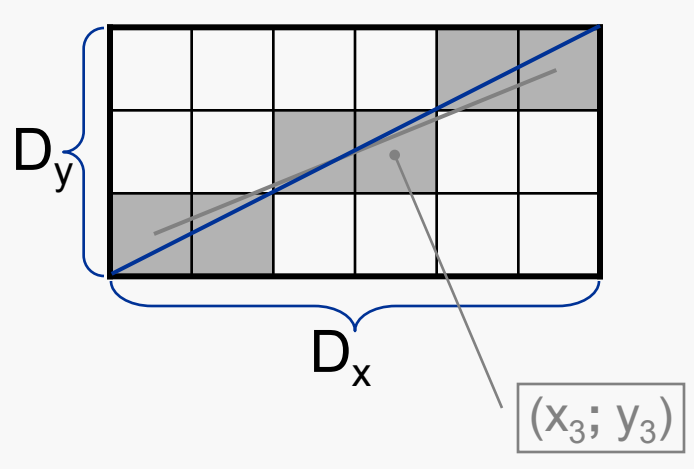

Dem Intervall  $(x_{i+1})$  wird derselbe ganzzahlige Interpolationswert wie dem aktuellen (x<sub>i</sub>) zugeordnet (y<sub>i+1</sub> = y<sub>i</sub>), wenn der exakte Linienverlauf aus dem aktuellen Intervall [x<sub>i</sub>–½, x<sub>i</sub>+½] austritt, ohne das nächsthöhere Werteintervall [y<sub>i</sub>+½, y<sub>i</sub>+1½] erreicht zu haben, d.h.:

 $y_{i+1}$ =  $y_i$  falls  $y(x_i+1/2)$  <  $y_i+1/2$ ; andernfalls Zuordnung  $(x_{i+1},y_i+1)$ 

[ Linie:  $(x_{i+1}; y_{i+1})$  Ost, falls die Gerade seitlich aus dem Vor-Pixel (x<sub>i</sub>; y<sub>i</sub>) austritt; Nordost, falls sie durch die Nord-Kante oder Nordost-Ecke von (x<sub>i</sub>; y<sub>i</sub>) führt.]

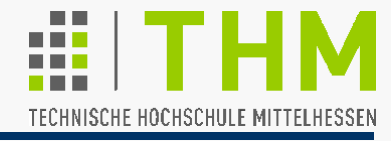

| 1. Oktant (d <sub>x</sub> > d <sub>y</sub> ; Forts.)                  | $y_{i+1} = y_i$ (Ost), wenn:              | $y(x_i + \frac{1}{2}) < y_i + \frac{1}{2}$ (i=1, ..., n), d.h. |
|-----------------------------------------------------------------------|-------------------------------------------|----------------------------------------------------------------|
| $(y_0 - \frac{1}{2}) + (i + 1) \cdot D_y / D_x < y_i + \frac{1}{2}$   | $(i + 1) \cdot D_y / D_x < y_i - y_0 + 1$ | Einführung von Variablen (vgl. Bresenham):                     |
| $N = y_i - y_0$ : Anzahl bisheriger Nordost-Entscheidungen            | $N + E = i$                               |                                                                |
| $E$ : Anzahl bisheriger Ost-Entscheidungen                            | $N + E = i$                               |                                                                |
| $(N + E + 1) \cdot D_y / D_x < N + 1$ , bzw., nach Umformung:         |                                           |                                                                |
| $N \cdot D_y + E \cdot D_y + D_y - N \cdot D_x - D_x < 0$ und daraus: |                                           |                                                                |
| $N \cdot (D_y - D_x) + E \cdot D_y + D_y - D_x < 0$                   |                                           |                                                                |

Algorithmus-Entwurf in Anlehnung an Bresenham:

Eine "decision variable" dv wird mit Dy-Dx initialisiert (Check für  $y_1$ ). Für **dv**<0 wird dem Intervall  $x_{i+1}$  der Interpolationswert  $y_{i+1} = y_i$ zugeordnet und d<del>v</del> um Dy erhöht; sonst wird y<sub>i+1</sub>= y<sub>i</sub>+1 gesetzt und **dv** um **Dy-Dx** erhöht.

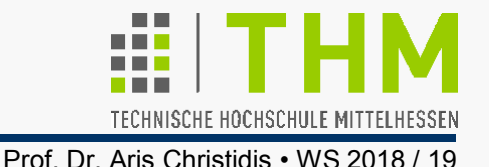

<u>1. Oktant</u> ( $d_x > d_y$ ) Annahme geänderten Linienverlaufs von  $(x_0 - \frac{1}{2}; y_0 - \frac{1}{2})$  nach  $(x_n + \frac{1}{2}; y_n + \frac{1}{2})$  $[D_{v} / D_{x}$  steiler als dy/dx ! ] Kriterien-Wechsel für Verbleib auf y $_{\mathsf{i}}$ : Pixel-Mitte ⇒ Pixel-Ecke <sub>CrossCorner</sub> Midpoint Herleitung für m≤1 (o.B.d.A.): • • • • • • • • • • •  $\overline{\phantom{a}}$  $\bullet\,\bullet\,\bullet\,\bullet\,\bullet\,\bullet$ **• ए**• • •  $D_v$  $D_{\mathbf{x}}$ dx dy

Wachstum gen Osten (y<sub>i+1</sub>=y<sub>i</sub>) bei seitlichem Austritt, d.h., wenn gilt:

$$
y(x_i + \frac{1}{2}) = (y_0 - \frac{1}{2}) + (i + 1) \cdot D_y / D_x < y_i + \frac{1}{2}
$$
  
(i + 1) \cdot D\_y / D\_x < y\_i - y\_0 + 1

Einführung von Variablen nach Bresenham:

N = y<sub>i</sub>–y<sub>o</sub> : Anzahl bisheriger Nordost-Entscheidungen E : Anzahl bisheriger Ost-Entscheidungen  $(N + E + 1) \cdot D_v / D_x \le N + 1$ , nach Umformung: N + E = i

 $N \cdot (D_v - D_x) + E \cdot D_v + D_v - D_x < 0$ 

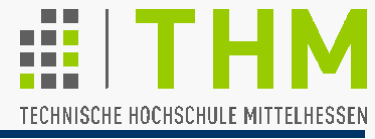

#### **Midpoint-Algorithmus**: **CrossCorner-Algorithmus**:

```
void Midpoint (int x0,
   int y0,int xn,int yn) 
{ int dx, dy, d;
   int incrE, incrNE;
   int x=x0, y=y0;
   dx=xn-x0; dy=yn-y0;
```

```
 d=2*dy-dx; //=dy-dx+dy
\texttt{incrE} = 2 * dy; //=dy+dy
 incrNE=2*(dy-dx);
```

```
 for (x=x0; x<xn; x++)
   {SetPixel (x,y);
    if (d<0) {d+=incrE; }
    else{y++; d+=incrNE;}
 } 
   return; }
```
**void CrossCorner(int x0, int y0,int xn,int yn) { int dx, dy, dv; int incrX, incrY; int x=x0, y=y0; dx=xn-x0; dy=yn-y0; dv=dy-dx;** //=Dy-Dx  $\texttt{incrX=dy+1}$ ; //=Dy  **incrY=dv; for (x=x0; x<xn; x++) {SetPixel (x,y);** 

 **if(dv<0) {dv+=incrX;} else{y++; dv+=incrY;} } return; }**

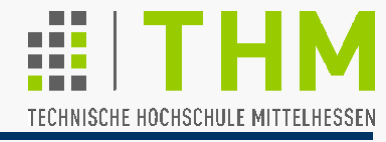

Prof. Dr. Aris Christidis • WS 2018 / 19

#### Vergleich Midpoint vs. CrossCorner:

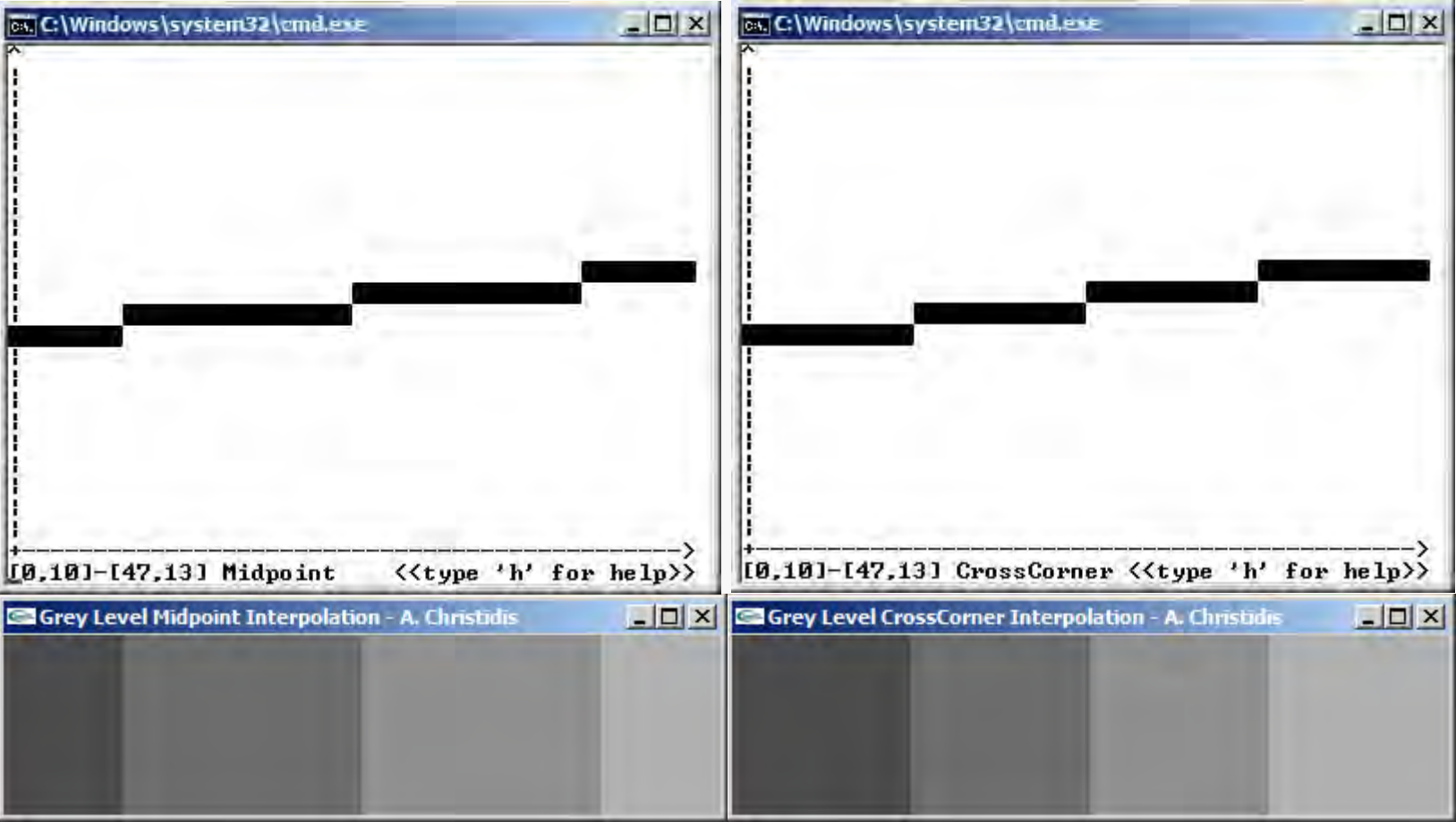

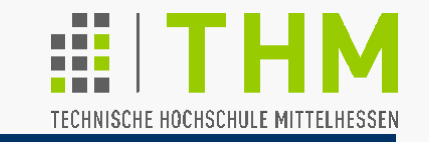

 $d_{x}^{'}\left\|_{(X_{1}; y)}\right\|$ 

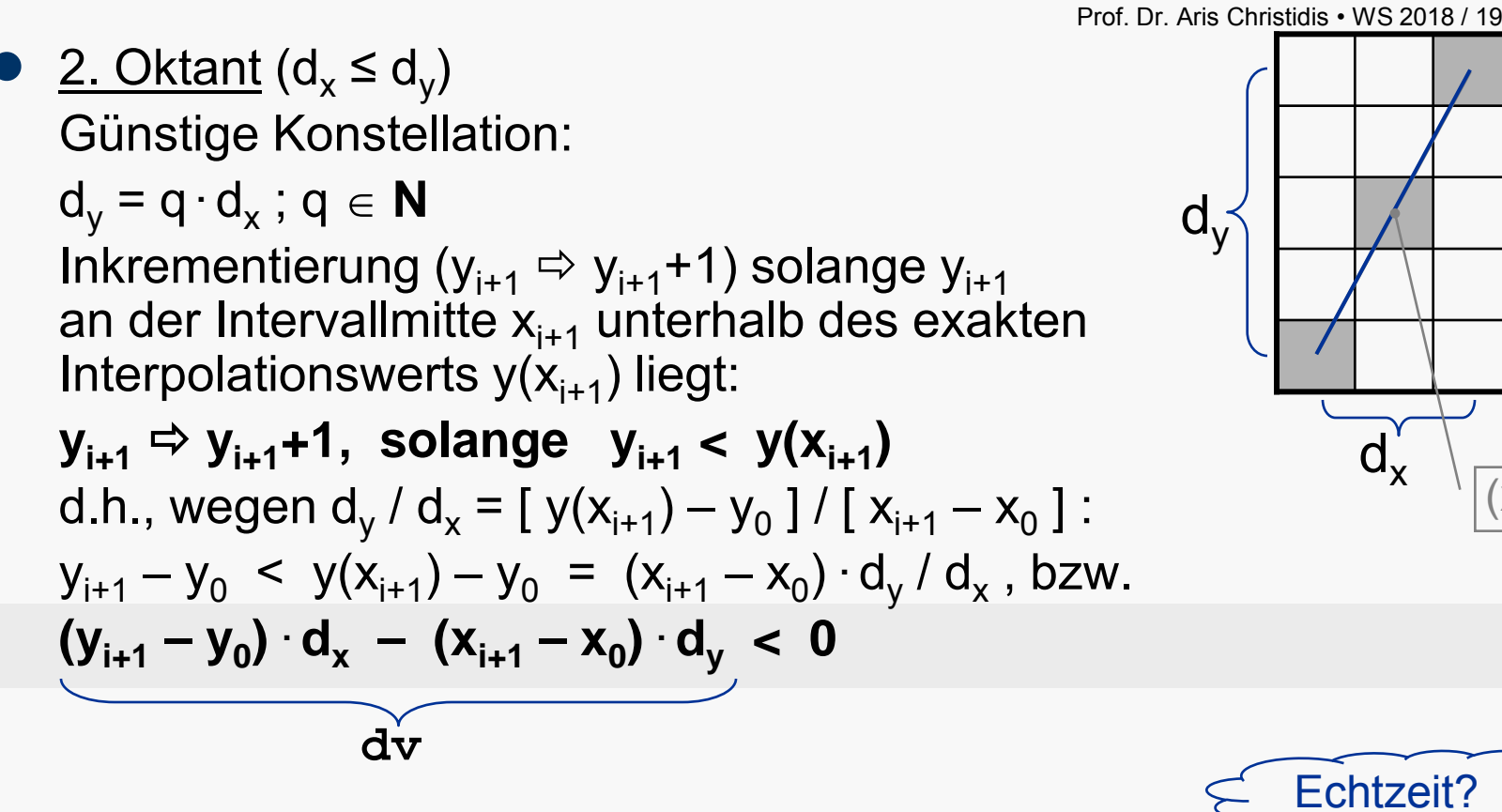

Algorithmus-Entwurf in Anlehnung an Bresenham:

Eine "decision variable" dv wird mit 0 initialisiert und für jeden neuen **x**-Wert um **dy** dekrementiert. Solange **dv<0** gilt, werden **y** um **1** und **dv** um **dx** inkrementiert.

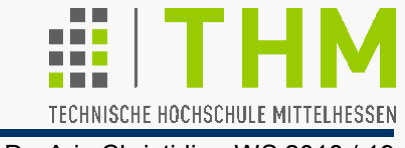

### **Übung:**

Implementierung einer Funktion zum echtzeitfähigen Belegen eines Feldes mit den Werten einer ganzzahligen linearen Interpolation; die Funktion selbst soll nur Ganzzahl-Additionen und Subtraktionen enthalten (s. Übungsblatt).

**int set\_iLerp (int Dx, int y0, int yn, int \*yStore)**

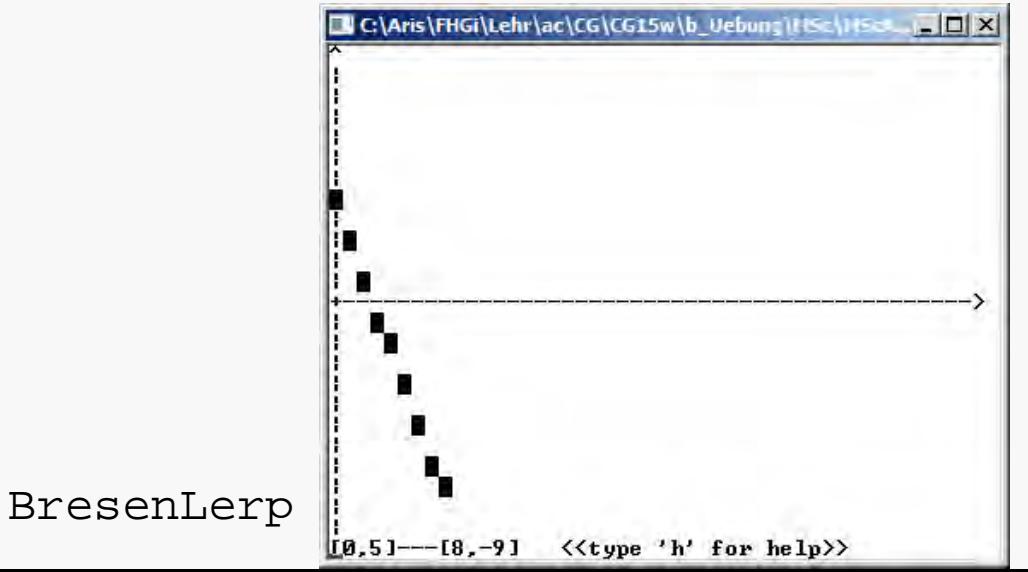